# **Elementary Statistics**

**Formulas**

1

**Introduction to Statistics, Exploring Data with Tables and Graphs, Describing, Exploring, and Comparing Data**

| Elementary Statistics, Exalm 1                                                                          |                             |          |
|----------------------------------------------------------------------------------------------------|-----------------------------|----------|
| Introduction to Statistics, Exploring Data with Tables and Graphs,                                      |                             |          |
| <b>Describing, Exploring, and Comparing Data</b>                                                        | That                        |          |
| <b>Range</b> = High – Low, $W = \frac{Range}{* of classes} \rightarrow$ Always round up if a remainder. | 1. State                    |          |
| The class width: $W = UL - LL + 1 = UB - LB = LL$ of $2^{nd} - LL$ of $1^{st}$                          | 1. State                    |          |
| <b>The class midpoint</b> : Midpoint = $\frac{UL + LL}{2} = \frac{UB + LB}{2}$                          | 1. State                    |          |
| <b>Relative Frequency (RF)</b> = $f/n$                                                                  | 2. State                    |          |
| <b>Mean:</b> $\bar{x} = \frac{\sum x}{n}$ , $\mu = \frac{\sum x}{N}$                                    | 5-Number of data in L1, ... |          |
| <b>Mean:</b> $\bar{x} = \frac{\sum x}{n}$ , $\mu = \frac{\sum x}{N}$                                    | 5-Number of data in L1, ... |          |
| <b>Mean:</b> $\bar{x} = \frac{\sum x}{n}$ , $\mu = \frac{\sum x}{N}$                                    | 5-Number of data in L1, ... |          |
| <b>Mean:</b> $\bar{x} = \frac{\sum x}{n}$ , $\mu = \frac{\sum x}{N}$                                    | 5-Number of data in L1, ... |          |
| <b>Mean:</b> $\bar{x} = \frac{\sum x}{n}$ , $\mu = \frac{\sum x}{N}$                                    | 5-Number of data in L1, ... |          |
| <b>Mean:</b> $\bar{x} = \frac{\sum x}{n}$ , $\mu = \frac{\sum x}{N}$                                    | 6-Number of data in L1, ... |          |
| <b>Model</b> data                                                                                       | 100% of data in L1, ...     | 1. State |
| <b>Model</b> data                                                                                       | 1                           |          |

 $$  $\boldsymbol{n}$  $,\mu =$  $\boldsymbol{N}$ **Median: The middle value of ranked data Mode: The value(s) that occur(s) with the greatest frequency. Midrange:**  $\bar{M}$ in+Max 2

$$
\text{Weighted Average: } \overline{x} = \frac{w_1 x_1 + w_2 x_2 + \dots + w_n x_n}{w_1 + w_2 + \dots + w_n} = \frac{\sum wx}{\sum w} \quad \boxed{\text{The linear correlation coefficient}}
$$

 $\left(\frac{\text{\# of values below } X}{\text{100\%}}\right)$ . total # of values L locator : *Percentile* =

**TI Calculator: How to enter data:**

2

 $\overline{\sum w}$  **The linear correlation coefficient:**−1 ≤ *r* ≤ *1* 

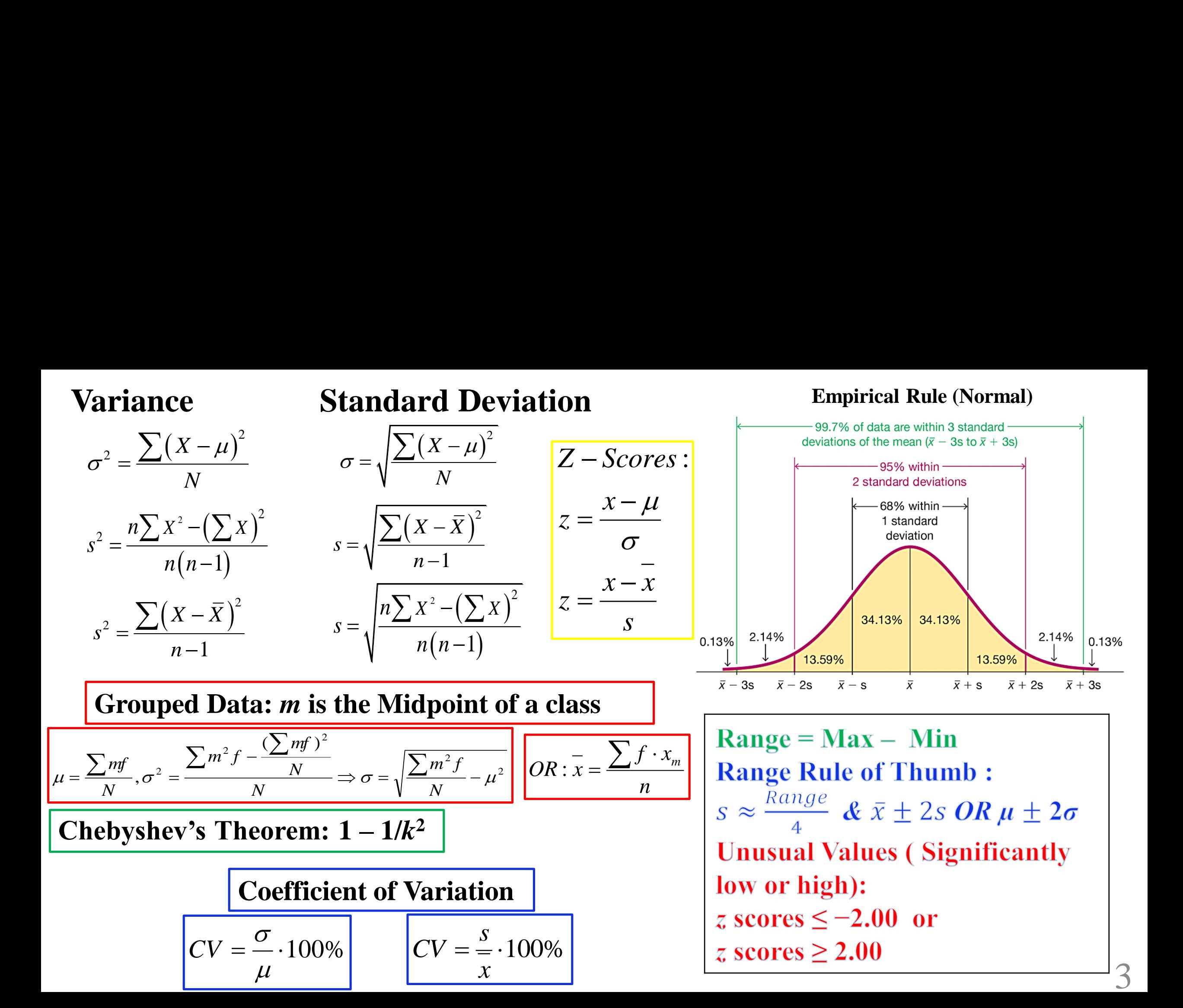

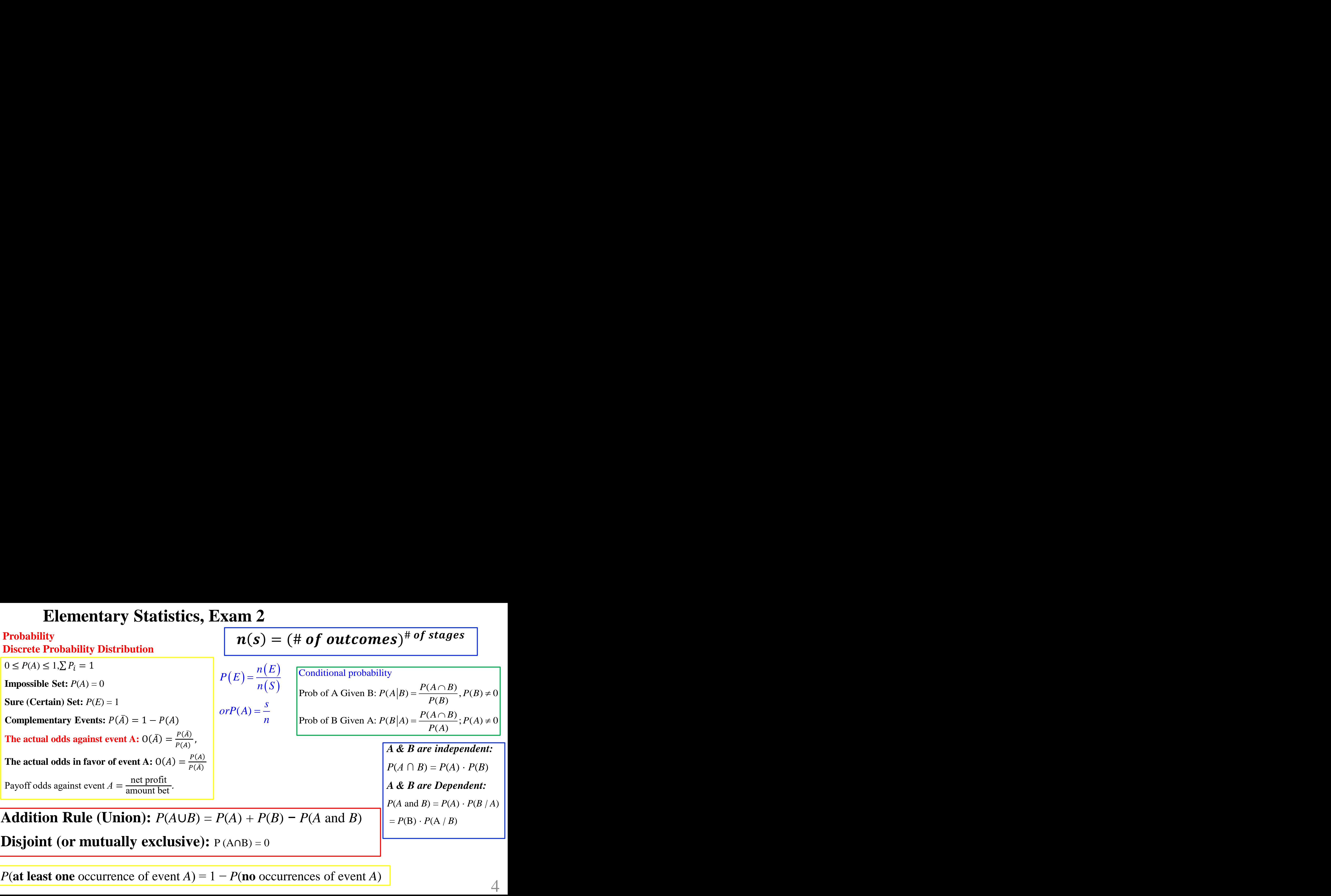

*P*(**at least one** occurrence of event *A*) =  $1 - P$ (**no** occurrences of event *A*)

( ) ! Combination: ( , ) ! ! *n r n r n n r C C n r r* = = = − ( ) ! Permutation: ! *n r <sup>n</sup> <sup>P</sup> n r*= <sup>−</sup> Factorial: ! 1 2 3 2 1,0! 1 *n n n n* = − − = ( )( ) **Permutations Rule** (**When Some Items Are Identical to Others**) *n*1 are alike, *n*<sup>2</sup> are alike, . . . , and *n<sup>k</sup>* are alike. ! 1! ∙ 2! ∙∙∙∙ ! **Parameters of a Probability Distribution: Mean (Expected Value), Variance & Standard Deviation of D.R.V x:** Mean: ( ) = = *E x x P x* ( ) ( ) <sup>2</sup> 2 2 SD: ( ) ( ) = − = − *x p x x p x* ( ) ( ) <sup>2</sup> 2 2 2 Variance: ( ) = − = − *x p x x P x* **TI Calculator: Factorial 1. Enter the value of n 2. Press Math 3. Select PRB 4. Select ! & Enter TI Calculator: Permutation / Combination 1. Enter the value of n 2. Press Math 3. Select PRB 4. Select , or 5. Enter the value of r & Enter TI Calculator: Binomial Distribution 1. 2 nd + VARS 2. binompdf( 3. Enter: n, p, x 4. Enter 5. If you enter n, p only 6. Gives all probabilities from 0 to n 7. If using Binomcdf( 8. Gives sum of the probabilities from 0 to x.** Binomial Probability Dist ! ( ) ( )! ! (1 ) ributions *n x n x p x p q n x x np npq np p* <sup>−</sup> = − = = = − 5

### **Normal Probability Distribution**

### **Estimating Parameters and Determining Sample Sizes**

### **Normal Distribution**

**SND:** 1) Bell-shaped, 2)  $\mu = 0, 3$   $\sigma = 1$ Normal to SND:  $z =$  $x-\mu$  $\sigma$ 

#### **TI Calculator:**

#### **Normal Distribution Area**

- 1.  $2^{nd} + VARS$
- **2. normalcdf(**
- **3. 4 entries required**
- **4. Left bound, Right bound, value of the Mean, Standard deviation**
- **5. Enter**
- **6. For**  $-\infty$ , **use**  $-1000$
- **7. For** ∞,

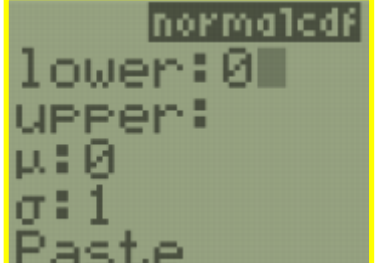

#### **TI Calculator: Normal Distribution: find the Z-score** 1.  $2^{nd}$  + VARS **2. invNorm(**

- **3. 3 entries required**
- **4. Left Area, value of the Mean, Standard deviation**
- **5. Enter**

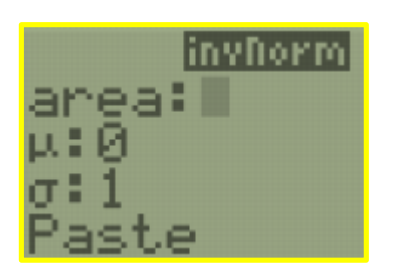

### **The Central Theorem:**

1. The distribution of sample  $\bar{x}$  will, as the sample size increases, approach a normal distribution.

2. 
$$
\mu_{\bar{x}} = \mu
$$
.  
\n3.  $\sigma_{\bar{x}} = \sigma / \sqrt{n}$   
\n4.  $z = \frac{\bar{x} - \mu_{\bar{x}}}{\sigma_{\bar{x}}} = \frac{\bar{x} - \mu}{\sigma / \sqrt{n}}$ 

 $\Omega$  .  $\Omega$ 

#### **Normal as Approximation to Binomial Requirements**

- 1. The sample is a simple random sample with *n* independent trials of a binomial experiment with the probability of success is  $\bar{p}$ ,  $\bar{p} \rightarrow q = 1 - p$
- 2. *np*  $\geq$  5 and *nq*  $\geq$  5.

**Normal Approximation:**  $\mu = np \& \sigma = \sqrt{npq}$ 

**Continuity Correction:** 

Adjust the discrete whole number *x* by using a **continuity correction Factor: 0.5**

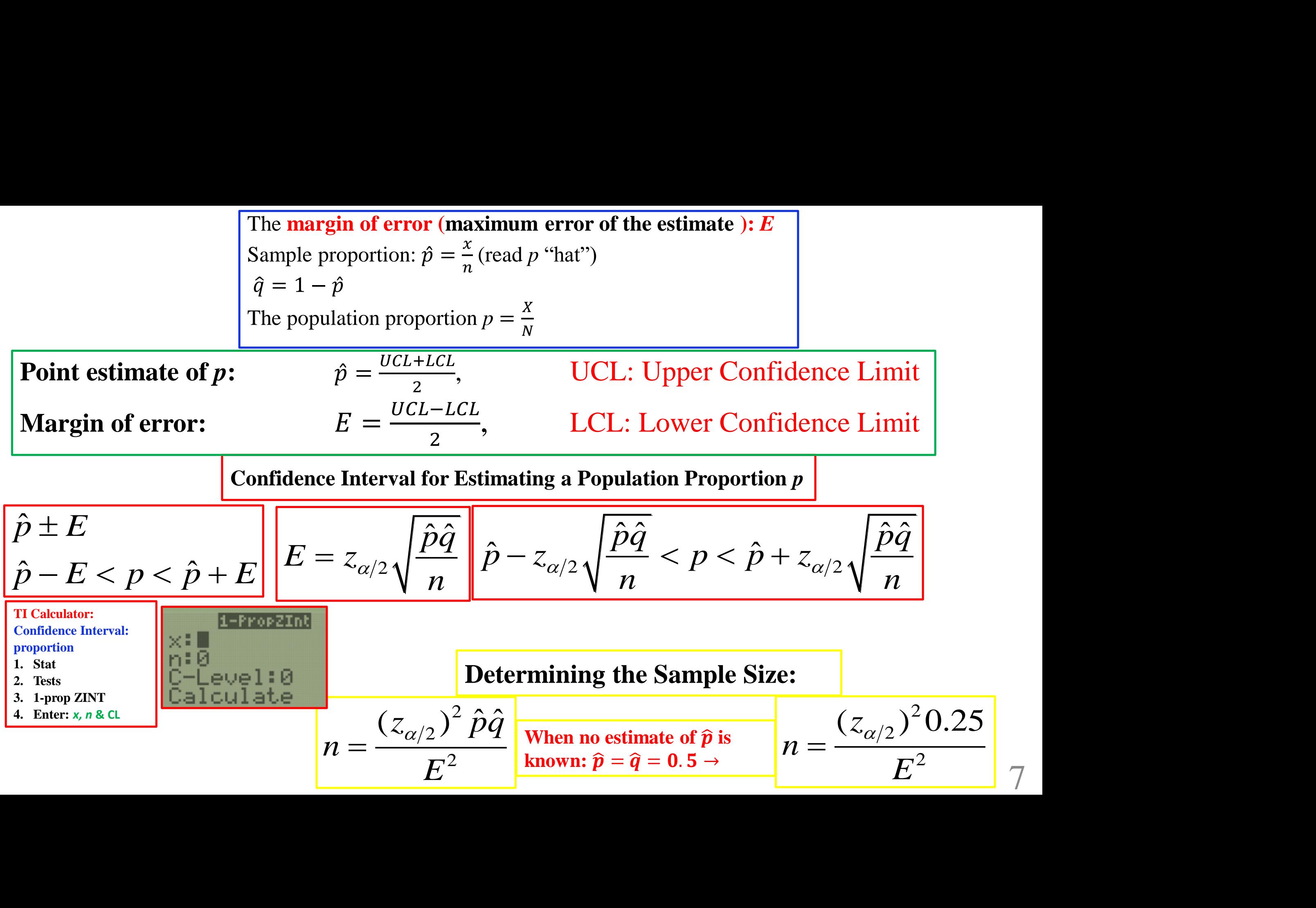

7

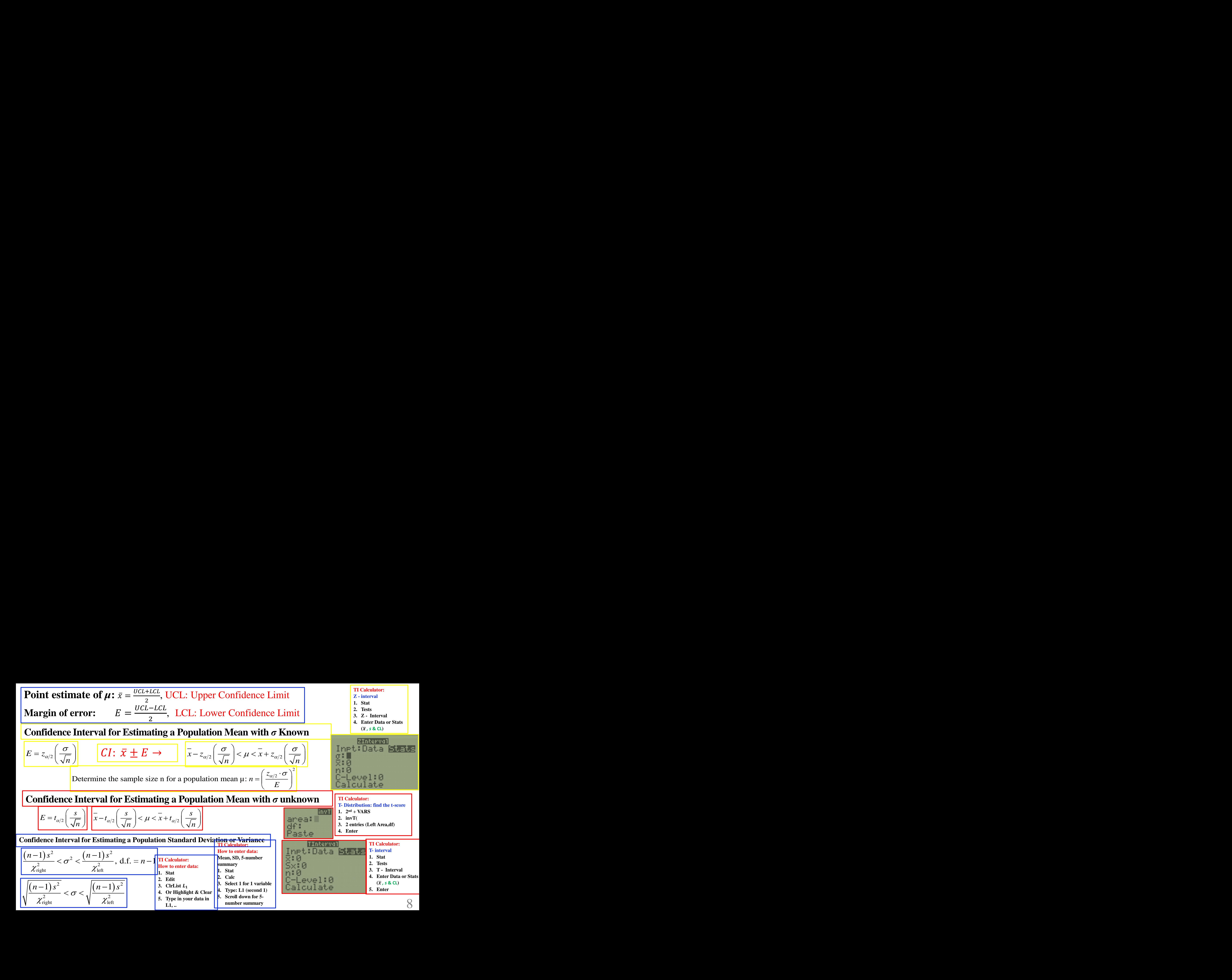

### **Hypothesis Testing Inferences from Two Samples**

$$
\hat{p} = \frac{x}{n} \rightarrow x = n\hat{p}, \mu = np, \sigma = \sqrt{npq}
$$

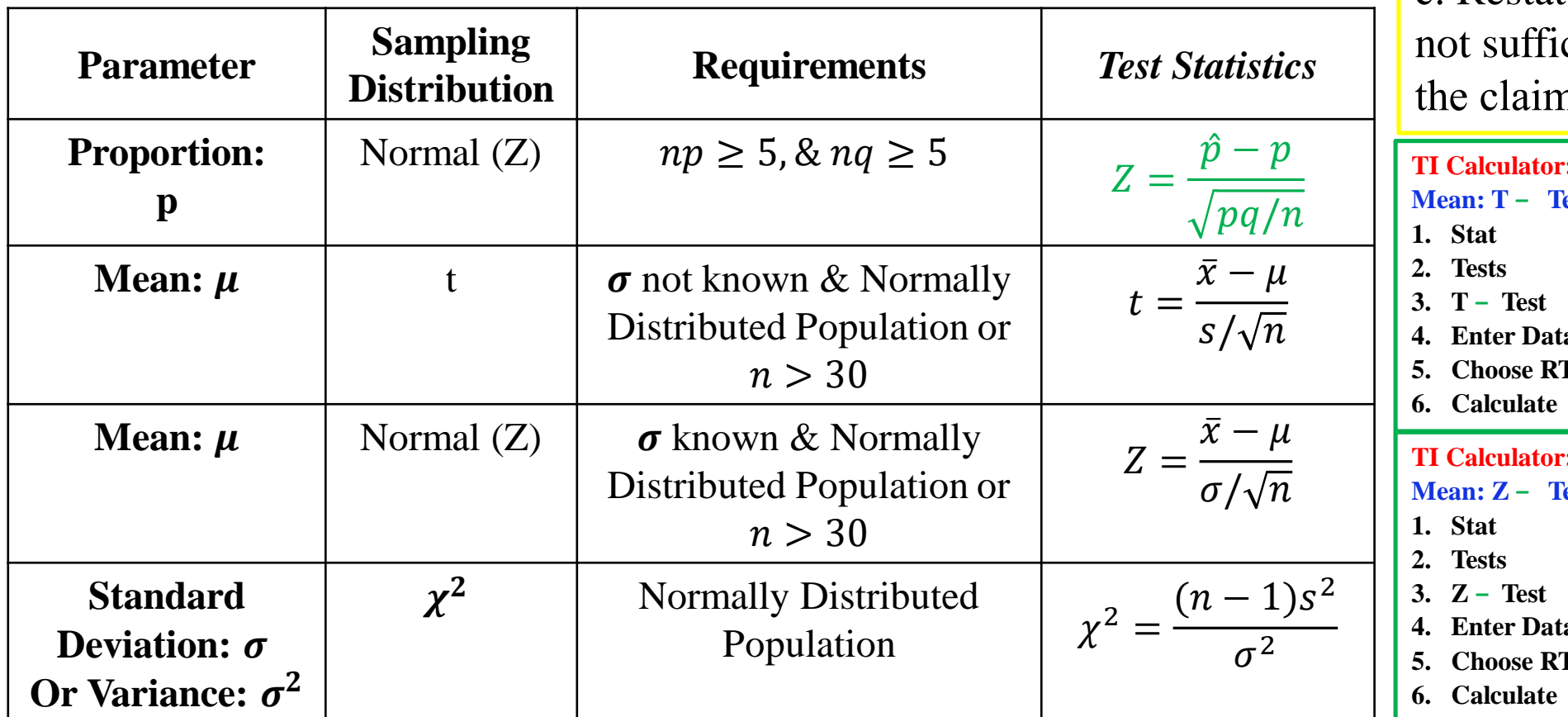

**Step 1:**  $H_0$ ,  $H_1$ , claim & Tails **Step 2: TS** Calculate (**TS**) **Step 3: CV** using *α* **Step 4:** Make the **decision** to a. Reject or not  $H_0$ b. The claim is true or false c. Restate this decision: There is / is cient evidence to support n that…

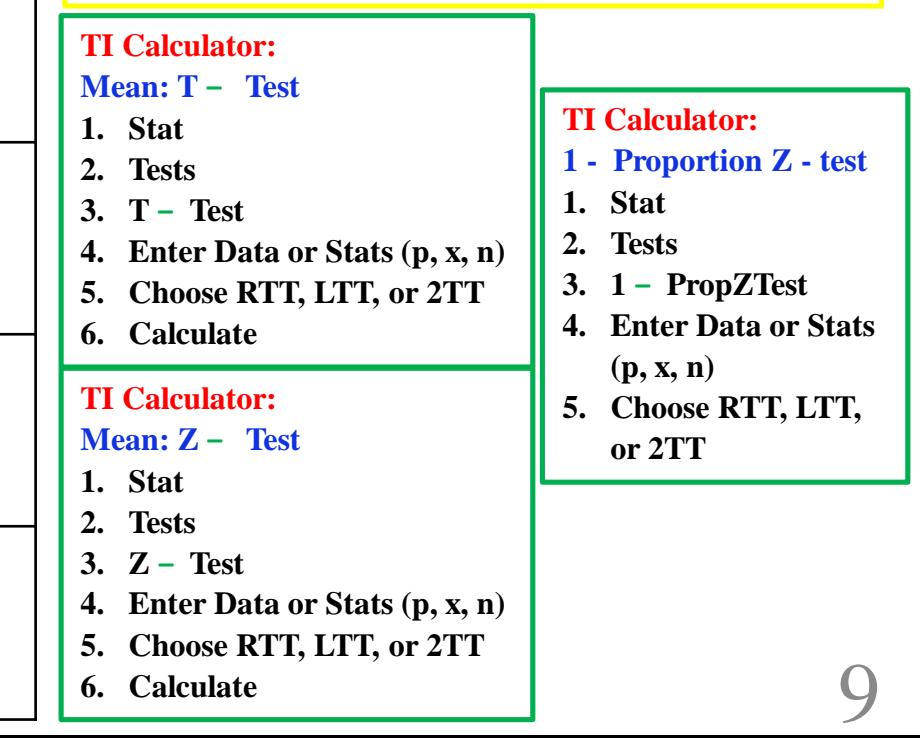

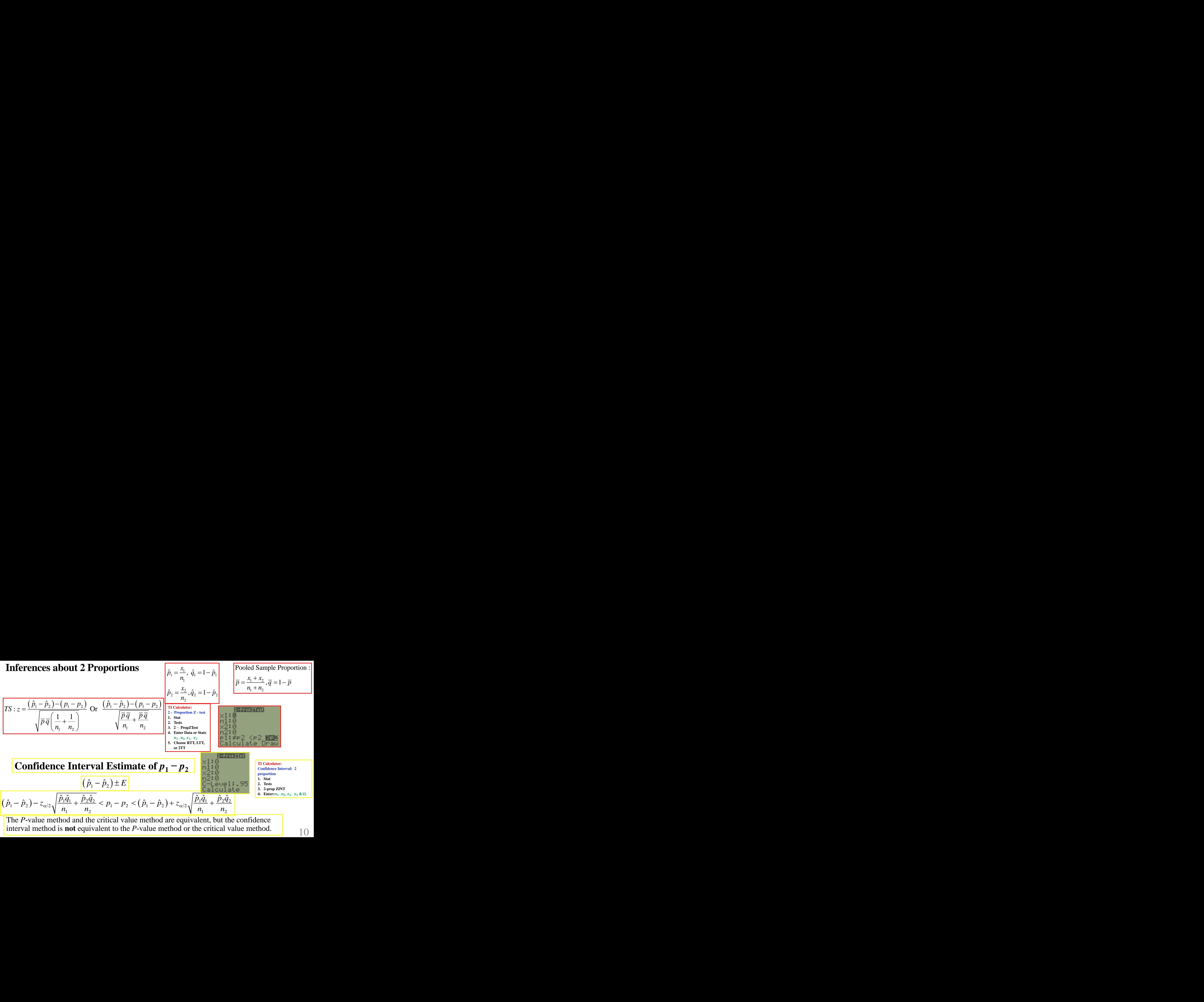

interval method is **not** equivalent to the *P*-value method or the critical value method.

### **Inferences about 2 Means: Independent Samples**

**TI Calculator:**

**1. Stat 2. Tests**

**2 - Sample Z - test**

**3. 2 ‒ SampZTest 4. Enter Data or Stats**   $\sigma_1$ ,  $\sigma_2$ ,  $\overline{x_1}$ ,  $n_1$ ,  $\overline{x_2}$ 

 $n_1$ ,  $n_2$ ,

**or 2TT 6. Calculate TI Calculator:**

**1. Stat 2. Tests**

**3. 2 ‒ SampZInt 4. Enter Data or Stats** 

1. The two samples are **independent.** 2. Both samples are **simple random samples**. 3. Either or both of these conditions are satisfied: The two sample sizes are both **large** (with  $n_1 > 30$  and  $n_2 > 30$ ) or both samples come from populations having normal distributions.

 $\sigma_1$  and  $\sigma_2$  are known: Use the *z* test for comparing two means from independent populations

1. The two samples are **independent**. 2. Both samples are simple random samples. 3. Either  
or both of these conditions are satisfied: The two sample sizes are both **large** (with 
$$
n_1 > 30
$$
 and  $n_2 > 30$ ) or both samples come from populations having normal distributions.  

$$
\sigma_1
$$
 and  $\sigma_2$  are known: Use the z test for comparing two means from independent populations  

$$
TS: z = \frac{(x_1 - x_2) - (\mu_1 - \mu_2)}{\sqrt{n_1 + n_2}}
$$
 Or  $z = \frac{x_1 - x_2}{\sqrt{n_1 + n_2 + n_2}}$  Confidence Interval:  

$$
\sigma_1
$$
 and  $\sigma_2$  are unknown: Use the t test for comparing two means from independent populations  

$$
\sigma_1
$$
 and  $\sigma_2$  are unknown: Use the t test for comparing two means from independent populations  

$$
\sigma_1
$$
 and  $\sigma_2$  are unknown: Use the t test for comparing two means from independent populations  

$$
\sigma_1
$$
 and  $\sigma_2$  are unknown: Use the t test for comparing two means from independent populations  

$$
\sigma_1
$$
 are unknown: Use the t test for comparing two means from independent populations  

$$
\sigma_1
$$
 are unknown: Use the t test for comparing two means from independent populations  

$$
\sigma_1
$$
 are unknown: Use the t test for comparing two means from independent populations  

$$
\sigma_1
$$
 are unknown: Use the t test for comparing two means from independent populations  

$$
\sigma_1
$$
 are unknown: Use the t test for comparing two means from independent populations  

$$
\sigma_1
$$
 is true for  $n_1$  and  $n_2$  are unknown: Use the t test for comparing two means from independent populations  

$$
\sigma_1
$$
 is true for  $n_1$  and  $n_2$  are unknown: Use the t test for comparing two means from independent populations  

$$
\sigma_1
$$
 is true for  $n_1$  and  $n_2$  are unknown: Use the t test for comparing two means from independent populations  

$$
\sigma_1
$$
 is true for  $n_1$  and  $n_2$  are unknown: Use the t test for comparing two means from independent populations  

$$
\sigma_1
$$
 is true for  $n_1$  and  $n_2$  are unknown: Use the t test for comparing two means from independent populations  

$$
\sigma_1
$$
 is true for  $n_1$  and  $n_2$  are unknown: Use the t test for comparing

 $\sigma_1$  and  $\sigma_2$  are unknown: Use the *t test* for comparing two means from independent populations

1. The two samples are independent. 2. Both samples are simple random samples. 3. Either  
\nof both of these conditions are satisfied: The two sample sizes are both large (with 
$$
n_1 > 30
$$
 and  $n_2 > 30$ ) or both samples come from populations having normal distributions.  
\n $n_1 > 30$  and  $n_2$  are known: Use the z test for comparing two means from independent populations  
\n
$$
\sigma_1
$$
 and  $\sigma_2$  are known: Use the z test for comparing two means from independent populations  
\n
$$
\sigma_1
$$
 and  $\sigma_2$  are unknown: Use the z test for comparing two means from independent populations  
\n
$$
\frac{\sigma_1^2}{n_1 + n_2}
$$
 or  $z = \frac{\overline{x_1 - x_2}}{\sqrt{\frac{\sigma_1^2}{n_1} + \frac{\sigma_2^2}{n_2}}}$  Confidence Interval:  $E = z_{\alpha/2} \sqrt{\frac{\sigma_1^2}{n_1} + \frac{\sigma_2^2}{n_2}}$  so that  
\n $z_{\text{inter-Data or State}} = z_{\text{inter-Data or State}}$   
\n
$$
\sigma_1
$$
 and  $\sigma_2$  are unknown: Use the t test for comparing two means from independent populations  
\n
$$
\sigma_1
$$
 and  $\sigma_2$  are unknown: Use the t test for comparing two means from independent populations  
\n
$$
\sigma_1
$$
 and  $\sigma_2$  are unknown: Use the t test for comparing two means from independent populations  
\n
$$
\sigma_1
$$
 are unknown. Use the t test for comparing two means from independent populations  
\n
$$
\sigma_1
$$
 are unknown. Use the t test for comparing two means from independent populations  
\n
$$
\sigma_1
$$
 are unknown. Use the t test for comparing two means from independent populations  
\n
$$
\sigma_1
$$
 are unknown. Use the t test for comparing two means from independent populations  
\n
$$
\sigma_1
$$
 are unknown. Use the t test for comparing two means from independent populations  
\n
$$
\sigma_1
$$
 is unknown. Use the t test for comparing two means from independent populations  
\n
$$
\sigma_1
$$
 is unknown. Use the t test for comparing two means from independent populations  
\n
$$
\sigma_1
$$
 is unknown. Use the t test for comparing two means from independent populations  
\n
$$
\sigma_1
$$
 is unknown. Use the t test for comparing two means from independent populations  
\n
$$
\sigma_1
$$
 is unknown. Use the t test for comparing two means from independent populations  
\n
$$
\sigma
$$

### **Inferences about 2 Means: Dependent Samples (Matched Pairs)**

 $n \begin{array}{c} \begin{array}{c} \end{array} \end{array}$   $\begin{array}{c} \begin{array}{c} \end{array} \end{array}$   $\begin{array}{c} \end{array}$ 

 $=t_{\alpha/2} \frac{S_d}{\sqrt{2}}$   $\Big|$   $\Big|_{TS}$ .

The data consist of **matched pairs (**matched according to some relationship, such as before/after measurements from the same subjects)

- $d =$  individual difference between the two values in a single matched pair
- $\mu_d$  = mean value of the differences *d* for the **population** of all matched pairs of data
- $\overline{d}$  = mean value of the differences *d* for the paired sample data
- $s_d$  = standard deviation of the differences *d* for the paired **sample** data
- $n =$  number of **pairs** of sample data

Use either d or d.f. = 1 Or D: *n D d D d n n* − = = : *<sup>d</sup> d s E t s* = = <sup>−</sup> **TI Calculator: T- interval 1. Tests** : ҧ± ഥ ± →

**2. T - Interval**

**3. Data**

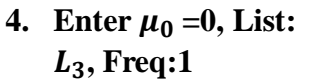

**5. Calculate**

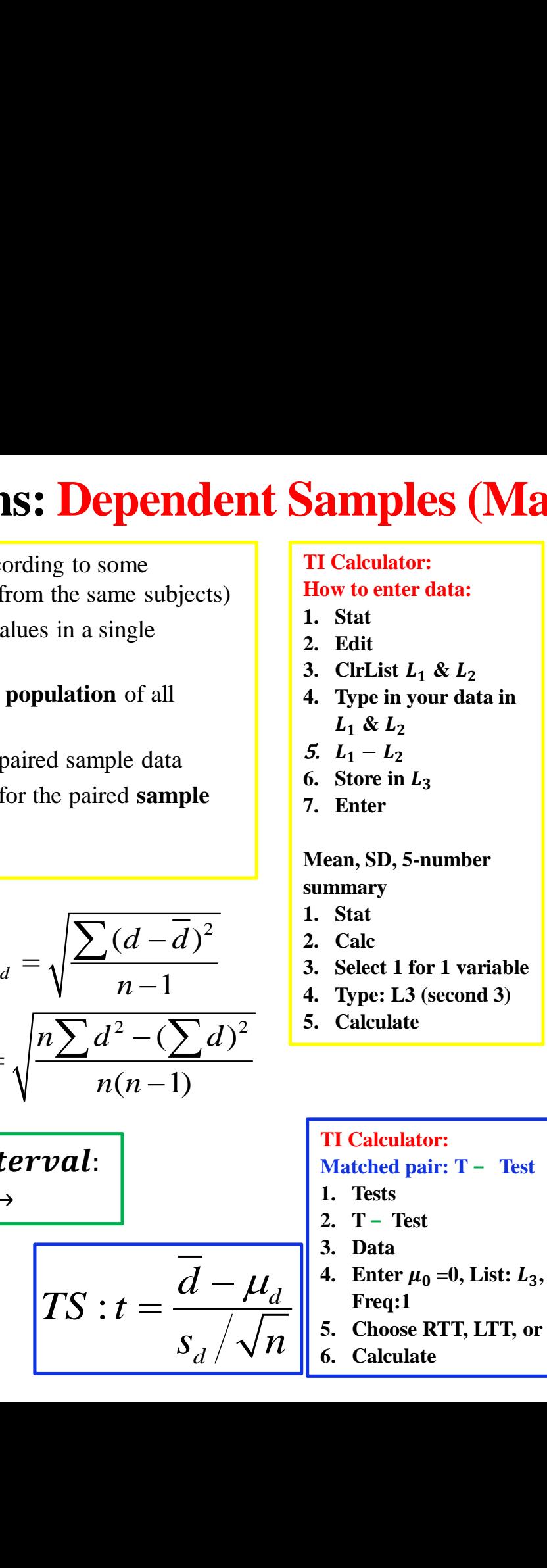

**Mean, SD, 5-number summary**

- **1. Stat**
- 2  $\begin{array}{ccc} & & \cdots & \cdots \\ \hline & & \ddots & \ddots \end{array}$  $\overline{d}$ <sup>2</sup>  $\overline{d}$ <sup>1</sup>. **2. Calc**
	- **3. Select 1 for 1 variable**
- $n-1$  **3. Select 1 for 1 variable 7. 4. Type: L3** (second 3)
- $-(\sum d)^2$  <sup>5.</sup> Calculate **5. Calculate**

**Inferences about 2 variances or standard deviations:**

**Dependent Samples (Matched Pairs)**<br>
In some less ane subjects)<br>
in single<br>
less ane subjects)<br>
in single<br>
less ane subjects)<br>
in single<br>
less ane subjects of the set of the subjects of the confused with the chi-<br>
less an The *F* test should not be confused with the chisquare test, which compares a single sample variance to a specific population variance. **The larger of the two variances is placed in the numerator regardless of the subscripts.** The *F* test has two terms for the degrees of freedom: that of the numerator,  $n_1 - 1$ , and that of the denominator,  $n_2 - 1$ , where  $n_1$  is the sample size from which the larger variance was obtained.

Test Statistic:  $F =$  $s_1^2$  $s_2^2$ 

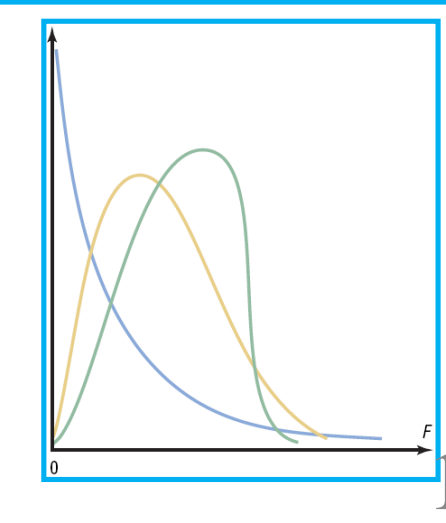

 $2 \frac{a}{\sqrt{a}}$   $|TS: t = \frac{a - \mu_d}{\sqrt{c}}|$  Freq:1 **TI Calculator: Matched pair: T – Test 1. Tests**  $T - Test$ **3. Data** 4. **Enter**  $\mu_0 = 0$ , **List:**  $L_3$ , **Freq:1**

*d* **6. Calculate 5. Choose RTT, LTT, or 2TT**

## **Finding** *P***-Value**

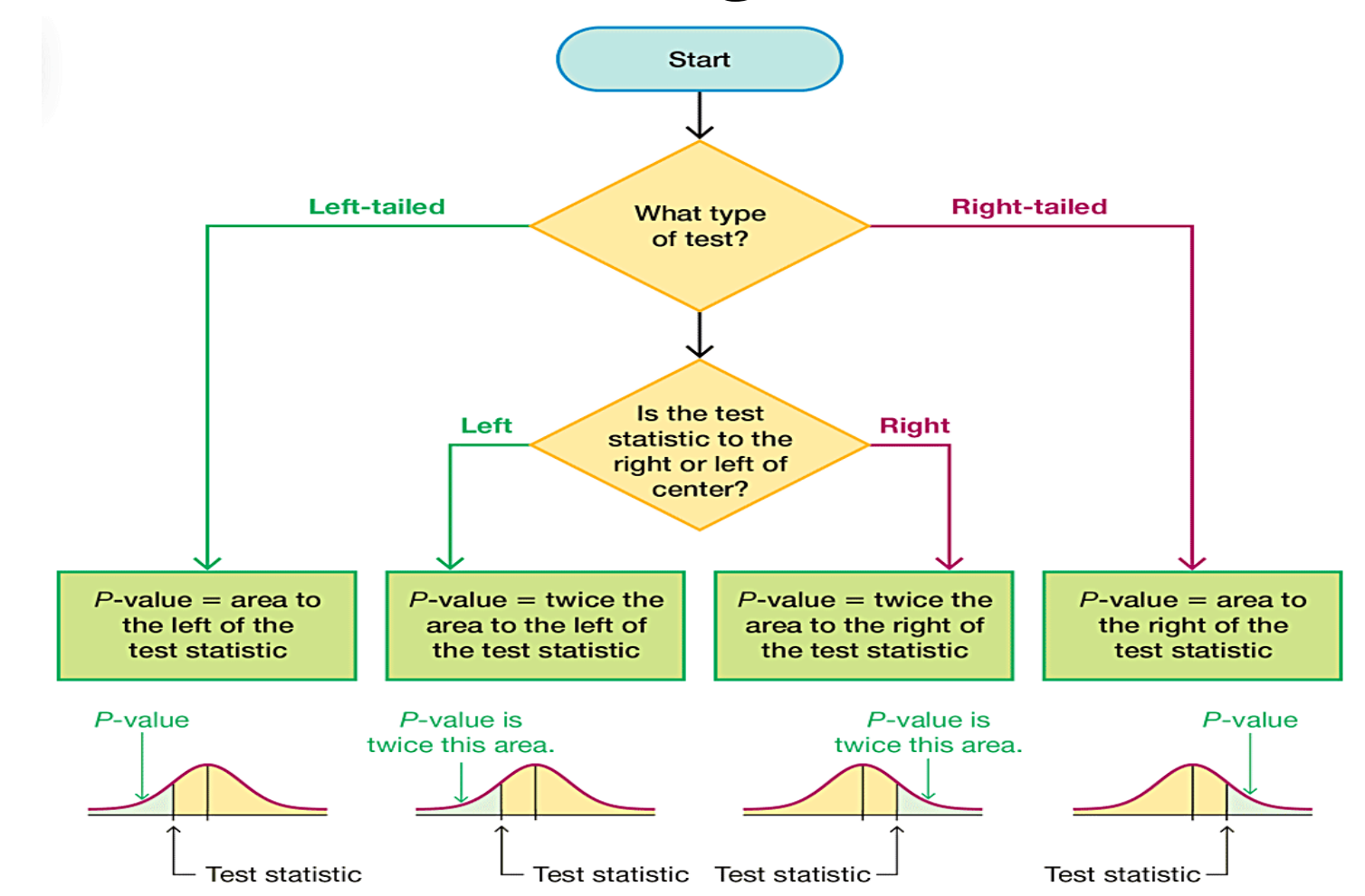

*P***-value** = probability of a test statistic at least as extreme as the one obtained  $p =$  population proportion  $\hat{p}$ : Sample Proportion (13)

## **Elementary Statistics: Correlation & Regression**

14 **TI Calculator: How to enter data: 1. Stat 2. Edit ClrList**  $L_1$  &  $L_2$ **4.** Type in your data in  $L_1 \& L_2$ The **linear correlation coefficient** *r*, is a number that measures how well paired sample data fit a straight-line pattern when graphed . The value of *r*² is the proportion of the variation in *y* that is explained by the linear relationship between *x* and *y*. (**The linear correlation coefficient:−1** ≤ *r* ≤ *1*) **Regression Line:** Given a collection of paired sample data, the regression line (or line of best fit, or least-squares line) is the straight line that "best" fits the scatterplot of the data. **No significant linear correlation** → The best predicted *y*-value is  $\bar{y}$ . **Significant linear correlation** → The best predicted *y*-value is found by Plugging *x*-value into the regression equation. **TI Calculator: Scatter Plot: 1. Press on Y & clear 2. 2 nd y, Enter 3. On, Enter 4. Select X1-list: 5. Select Y1-list: 6. Mark: Select Character 7. Press Zoom & 9 to get ZoomStat**  $z_x$  denotes the *z* score for an individual sample value *x zy* is the *z* score for the corresponding sample value *y*. 2,  $\frac{dy}{dx} - \frac{1}{2}$ 2  $\int_C$   $\int$  7. Cal  $:t = r_{\lambda} \sqrt{\frac{r}{t}}$  $Or: r$  and  $|$ , 2  $1-r^2$   $\cdots$   $\cdots$  $TS: t = r_1 \sqrt{\frac{r}{r_1^2} + r_2^2}$ , df =  $n-2$   $\int$   $\left| \frac{7}{2} \right|$ **FICAL EXECUTE:**<br>
For the data fit a<br>
in y that is<br>
cient:  $-1 \le r \le I$ <br>
of Hypothesis:<br>
of Hypothesis:<br>  $\frac{1}{1 + R_0 : \rho = 0, H_1 : \rho \neq 0$  claim<br>  $\frac{1}{1 + R_0 : \rho = 0, H_1 : \rho \neq 0$  claim<br>  $\frac{1}{1 + R_0 : \rho = 0, H_1 : \rho \neq 0$  claim<br>  $\frac{$  $r^2$ <sup>2</sup>,  $\cdots$   $\cdots$  $S: t = r_{\lambda} \sqrt{\frac{n-2}{n-2}}$ ,  $df = n - 2 \sqrt{\frac{n-2}{n-2}}$  $t = r \sqrt{\frac{n-2}{1-r^2}}, df = n-2$   $\begin{bmatrix} 7. & \text{Cal} \\ & \text{cl} \\ r \end{bmatrix}$ **CESSION**<br>
For conterdata:<br>
For the data fit a<br>
in y that is<br>  $\text{if } H$  is the data of  $\text{if } H$  is the data of  $\text{if } H$  is  $\text{if } H$  is  $\text{if } H$  is  $\text{if } H$  is  $\text{if } H$  is  $\text{if } H$  is  $\text{if } H$  is  $\text{if } H$  is  $\text{if } H$  is  $\text$  $-r^2$   $\sim$   $-$ **TI Calculator: Linear Regression - test 1. Stat 2. Tests 3. LinRegTTest** 4. **Enter**  $L_1 \& L_2$ **5. Freq = 1 6.** Choose  $\neq$ **7. Calculation**<br> **17. Calculation**<br> **17. Calculation**<br> **17. Calculation**<br> **17. Calculation**<br> **17. Calculation**<br> **17. Calculation**<br> **17. Calculation**<br> **17. Calculation**<br> **17. Calculation**<br> **17. Calc**  $(\sum x^2) - (\sum x) \parallel n(\sum y^2) - (\sum y) \parallel$ **Statistics:** Corre<br>
Tricient *r*, is a number that measuraphed . The value of  $r^2$  is the prioriship between *x* and *y*. (The 1<br>  $\frac{(\sum x)(\sum y)}{(\sum y)^2 - (\sum y)^2}$ ,  $Or: r = \frac{2}{\sqrt{(\sum x)^2 - (\sum y)^2}}$ <br>
The for an individual sample valu ) and  $\begin{bmatrix} 1 & 1 \\ 1 & 1 \end{bmatrix}$  $1 \quad \boxed{\phantom{0}}$  $: r = \frac{\sqrt{2x}}{x}$  $(Z_{\rm r}Z_{\rm v})$ **Example 11 and 12 Correlation & Regression Line:**<br>  $\frac{n(\sum xy) - (\sum x)^2 \prod [n(\sum y^2) - (\sum y)^2]}{(\sum x^2) - (\sum y)^2}$ <br>  $\frac{n(\sum xy) - (\sum x)^2 \prod [n(\sum y^2) - (\sum y)^2]}{(\sum y^2) - (\sum y)^2}$ <br>  $\frac{n(\sum xy) - (\sum x)^2 \prod [n(\sum y^2) - (\sum y)^2]}{(\sum y^2) - (\sum y)^2}$ <br>  $\frac{n(\sum xy) - (\sum x)^2 \prod [n(\sum y^$ **Elementary Statistics: Correlation**<br> **inear correlation coefficient** *r***, is a number that measures how work-<br>
the pattern when graphed . The value of**  $r^2$  **is the proportion of<br>
ined by the linear relationship between**  $n-1$ **nnentary Statistics: Correlation**<br>
correlation coefficient *r*, is a number that measures<br>
pattern when graphed . The value of *r*<sup>2</sup> is the proposition<br>
y the linear relationship between *x* and *y*. (The linear<br>  $n(\sum$  $\frac{-\left(\sum x\right)\left(\sum y\right)}{-\frac{1}{2}E(x)}$ ,  $Or: r = \frac{\sum (Z_x Z_y)}{2\sum (Z_y Z_y)}$ **Example the Control of the Control of the Control of the Control of the Control of the Control of the Control of the Control of the Control of the Control of the Control of the Control of the Control of the Control of t EXECUTE:**<br>
For experimentation coefficient *r*, is a number that measures how well paired sample data fit a<br>
nepattern when graphed. The value of *P* is the proportion of the variation in y that is<br>  $n(\sum xy) - (\sum x)(\sum y)$ <br>  $n$ **EXECUTE:**<br>
For experimentation coefficient r, is a number that measures how well paired sample data fit a<br>
nepattern when graphed. The value of r<sup>3</sup> is the proportion of the variation in y that is<br>  $n(\sum xy) - (\sum x)(\sum y)$ <br>  $n(\sum$ **EXECUTE:** CONTRACTION CONTRACTION CONTRACTION FIGURES CONTRACTION FOR SOME CONTRACTION CONTRACTION CONTRACTION CONTRACTION CONTRACTION CONTRACTION CONTRACTION CONTRACTION CONTRACTION CONTRACTION CONTRACTION CONTRACTION **Example of Equivalent Correlation & Regression**<br>
Treatenance<br>
Treatenance<br>
Interdependent Proposition of the various field sample data fit a<br>
the linear relationship between x and y. (The linear correlation coefficient: **Test of Hypothesis: Step 1:**  $H_0: \rho = 0, H_1: \rho \neq 0$  claim **& Tails Step 2: TS:**  $t = r \int_0^{\frac{n-2}{2}}$  $\frac{n-z}{1-r^2}$ , OR: *r* **Step 3: CV using** *α From the T-table or Correlation (r-table)* **Step 4: Make the decision to a.** Reject or not  $H_0$ **b. The claim is true or false c. Restate this decision: There is / is not sufficient evidence to support the claim that… There is a linear Correlation If |***r|*  **≥ critical value**   $\left(\sum x\right)^2$  **There is No Correlation If**  $|r| <$ **critical value rrelatior**<br>
measures how v<br>
the proportion c<br>
The linear corr<br>  $\frac{\sum (Z_x Z_y)}{n-1}$ <br>
ple value x<br>
le value y.<br>
le value y.<br>
le value y.<br>  $\frac{n \sum xy - \sum x^2 - (\sum x)^2}{n \sum x^2 - (\sum x)^2}$ <br>
at *ercept* :  $b_0 = y - i$  $\left| \frac{1}{2} b_1 \right| = \frac{1}{2} \frac{\sum_{x} x}{\sum_{x} x^2} \left| \sum_{x} x \right|^2 \left| \sum_{x} x \right|^2$ how well paired santing<br>
ortion of the variation<br>
of the variation<br>
of the variation<br>
of the variation<br>
of the variation<br>
of the variation<br>
of the variation<br>
of the sum<br>
of the sum<br>
of the sum<br>
of the sum<br>
of the sum<br>
of Regression Line:  $,$ ,  $,$ **contract the proportion**<br>
is the proportion of the **(The linear correla**<br>  $\therefore r = \frac{\sum (Z_x Z_y)}{n-1}$ <br>
apple value x<br>
ple value y.<br>
gression Line:<br>  $b_0 + b_1 x$ ,<br>  $bc : b_1 = \frac{n \sum xy - \sum x \sum x}{n \sum x^2 - (\sum x)^2}$ <br>
int ercept :  $b_0 = \overline{y} - b_$  $\frac{1}{y} = \frac{\sum y}{x} = \frac{\sum x}{y}$ **Correlation & Regressi**<br>
that measures how well paired sample data<br>
<sup>22</sup> is the proportion of the variation in y that<br>
<u>y</u>. (The linear correlation coefficient:-1<br>
<br>  $f(r): r = \frac{\sum (Z_x Z_y)}{n-1}$ <br>
<br>
Step 1:  $H_a : \rho = (T_a T_b)$ <br>
Step **Correlation & Regress**<br>
that measures how well paired sample da<br>  $r^2$  is the proportion of the variation in y the variation in y the variation in y the variation coefficient:<br>  $r$ ,  $Or: r = \frac{\sum (Z_x Z_y)}{n-1}$ <br>
sample value x<br> **relation & Reg**<br>
easures how well paired said<br>
in the linear correlation coeff<br>  $\frac{\sum (Z_x Z_y)}{n-1}$ <br>  $\frac{\sum (Z_x Z_y)}{n-1}$ <br>
walue x<br>
value y.<br>
where  $\frac{1}{n}$ <br>  $\frac{n \sum xy - \sum x \sum y}{n \sum x^2 - (\sum x)^2}$ <br>
event:  $b_0 = y - b_1 x$ <br>  $\frac{y}{n} = \frac{y}{$ **Correlation & Reg**<br>
that measures how well paired san<br>
<sup>2</sup> is the proportion of the variation<br>
<u>y.</u> (The linear correlation coefficing<br>  $\overline{y}$ ,  $\overline{Or}$ :  $\overline{r} = \frac{\sum_{i=1}^{n} (Z_x Z_y)}{n-1}$ <br>
<br>
sample value x<br>
<br> **Example COIVELATION & Regression**<br>
at measures how well paired sample data fit a<br>
is the proportion of the variation in y that is<br>  $\lambda$  CHE linear correlation coefficient:  $-1 \le r \le L$ <br>  $\lambda$ . (The linear correlation coefficient:  $-\sum x \sum y$  > critical va  $=\frac{n\sum xy-\sum y}{\sum y}$  $-\left(\sum x\right)^2$  There is No **Correlation & Regression**<br>
at measures how well paired sample data fit a<br>
is the proportion of the variation in y that is a statistical value<br>  $\begin{array}{r} \mathcal{F} : r = \sum (Z, Z, z) \\ \mathcal{F} : r = \sum (Z, Z, z) \\ \mathcal{F} : r = \sum n-1 \end{array}$ <br>  $\begin{array}{r}$ For example of the state of the state of the state of the state of the state of the state of the state of the state of the state of the state of the state of the state of the state of the state of the state of the state o **ation & Regression**<br>
So how well paired sample data fit a<br>
so how well paired sample data fit a<br>
solution of the variation in y that is<br>  $\frac{Z(Z_y)}{1 - 1}$ <br>  $\frac{Z(Z_y)}{1 - 1}$ <br>  $\frac{Z(Z_y)}{1 - 1}$ <br>
Such  $1: R_0, p = 0, R_1, p \neq 0$  cha **Example 11 On Section** the properties and the state the state the state the state of the state of the state of the state of the state of the state of the state of the state of the state of the state of the state of the s

### **Elementary Statistics, Goodness-of-Fit and Contingency Tables**

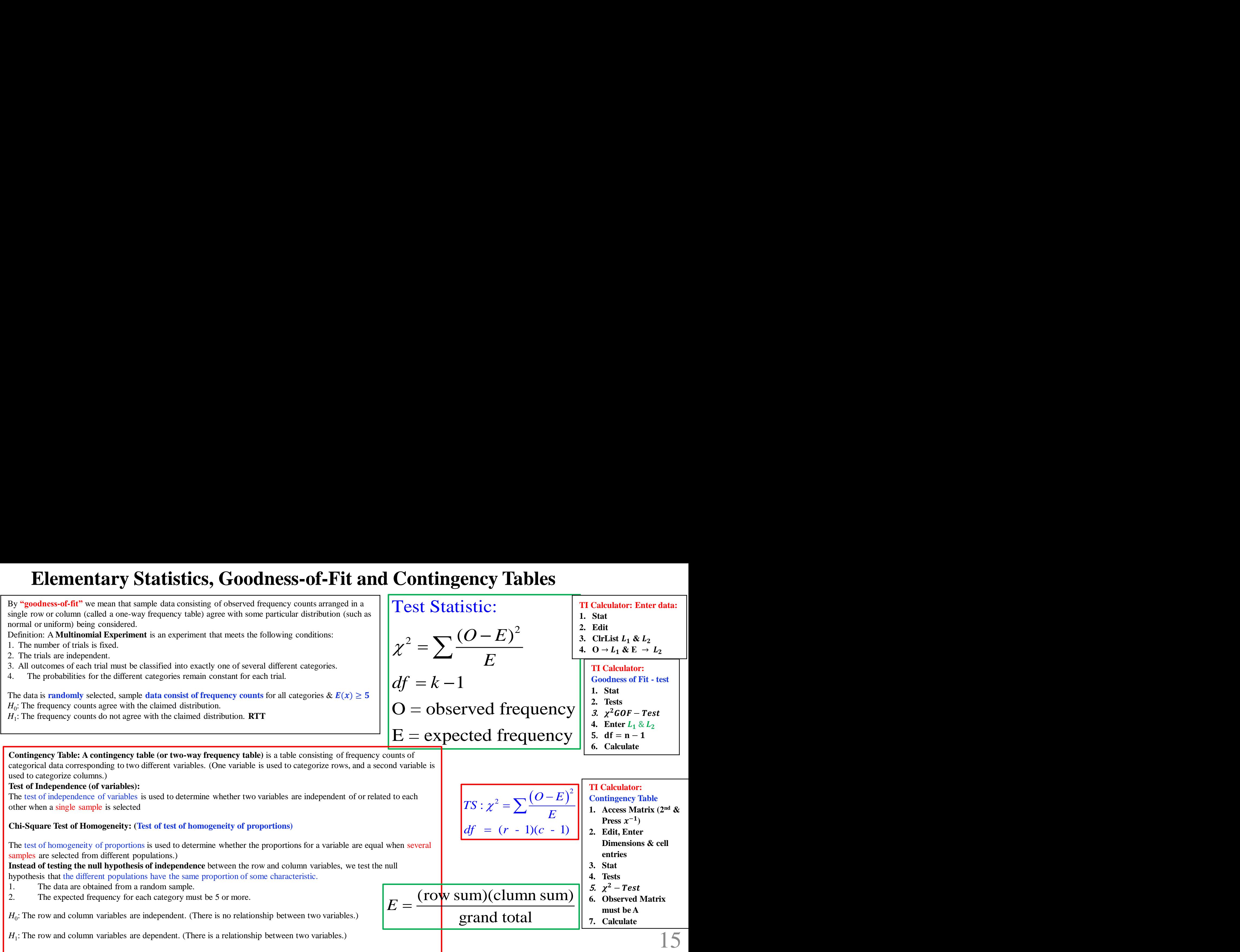

## **One-Way ANOVA Elementary Statistics: Analysis of Variance**

**One-way analysis of variance (ANOVA)** is used for tests of hypotheses that **three or more populations have means** that are all equal, as in

 $H_0: \mu_1 = \mu_2 = \mu_3$  $\frac{1}{2}$  **by analyzing sample** variances. One-way analysis of variance is used with data categorized with **one factor** (or **treatment**), so there is one characteristic used to separate the sample data into the different categories.

In the *F* test, two different estimates of the population variance are made.

The first estimate is called the **between-group variance**, and it involves finding the variance of the means.

The second estimate, the **within-group variance**, is made by computing the variance using all the data and is not affected by differences in the means.

**If there is no difference in the means, the between-group variance will be approximately equal to the within-group variance, and the** *F* **test value will be close to 1;** *do not reject null hypothesis***.**

**However, when the means differ significantly, the between-group variance will be much larger than the within-group variance; the** *F* **test will be significantly greater than 1;** *reject null hypothesis***.**

### **Given:**

*Number of Groups (Factors): k*  Number of data in each group: *n*

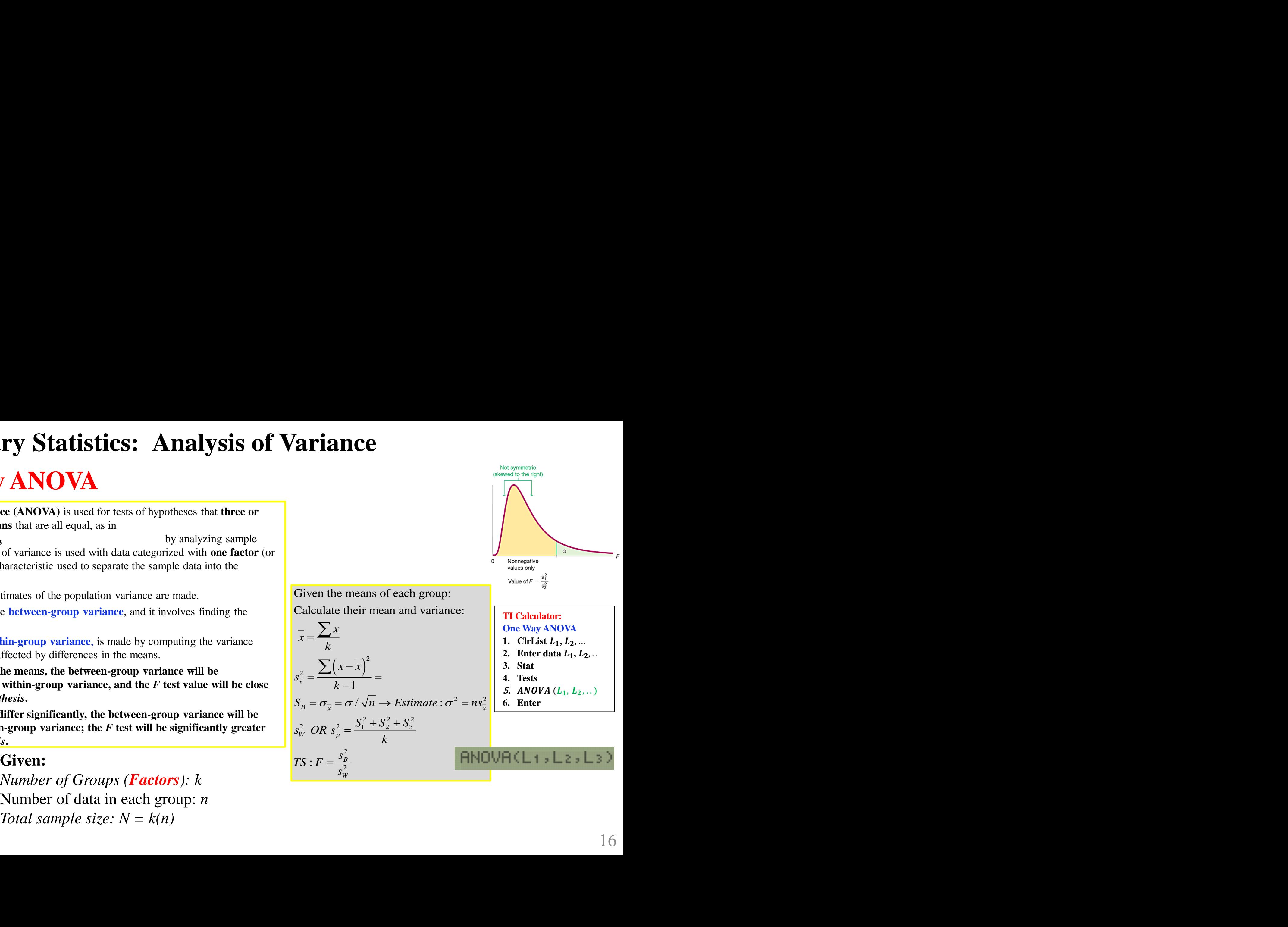